## Comment s'inscrire au Programme canadien d'adoption du numérique

#### Quelles sont les étapes?

1

Accéder à la page du gouvernement

[ised-isde.canada.ca](https://ised-isde.canada.ca/site/programme-canadien-adoption-numerique/fr/ameliorez-technologies-votre-entreprise)

Sélectionnez "Soumettre une demande"

3

#### 2 Créer un compte

Suivez les étapes sur le site du gouvernement

#### Remplir un formulaire d'évaluation numérique de votre entreprise

Évaluez la maturité numérique de votre entreprise. Deux options s'offrent à vous:

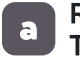

#### Remplissez-le avec Tooly!

#### **b** Remplissez-le vous-même

Sautez cette étape pour le moment et remplissez le questionnaire avec un consultant de Tooly

Suivez les étapes sur le site Web du gouvernement et vous recevrez un rapport que vous pourrez enregistrer sur votre ordinateur et nous envoyer par courriel

[Réservez ici](https://calendly.com/olivierbrassard)

#### Prendre rendez-vous avec Tooly

5 Planifiez une rencontre de 30 minutes avec un conseiller de Tooly pour discuter de la prochaine étape

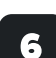

7

8

#### Établir le mandat

Dès réception du formulaire d'évaluation numérique de votre entreprise, nous discuterons de notre mandat et des frais liés

#### Recevoir un plan numérique

Nous rédigerons un plan numérique et vous l'enverrons, afin que vous puissiez le transférer au gouvernement pour approbation

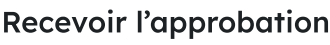

Une fois le plan approuvé, vous recevrez votre subvention dans un délai de 30 jours

# $\mathbf{r}$ Quels sont les

avantages de ce

### programme ? Le gouvernement rembourse jusqu à 90 % de 15 000 \$

?

pour la création d'un plan d'adoption numérique

En soumettant votre plan, vous devenez admissible à un prêt sans intérêt de 100 000 \$ offert par la Banque de développement du Canada (BDC)

#### Comment fonctionnent les paiements & les remboursements ?

- 50% du montant sera dû avant le début du mandat, à l'étape 6, avant que nous débutions le rapport
- 50% du montant sera dû lorsque nous livrerons le plan, après l'étape 6
- Une fois le plan approuvé par le gouvernement, vous serez remboursé dans un délai de 30 jours

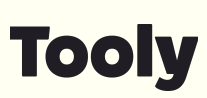

Réussissons ensemble votre transformation numérique